Министерство цифрового развития, связи массовых коммуникаций Российской Федерации Федеральное государственное бюджетное образовательное учреждение высшего образования «Сибирский государственный университет телекоммуникаций и информатики» (СибГУТИ)

Уральский технический институт связи и информатики (филиал) в г. Екатеринбурге (УрТИСИ СибГУТИ)

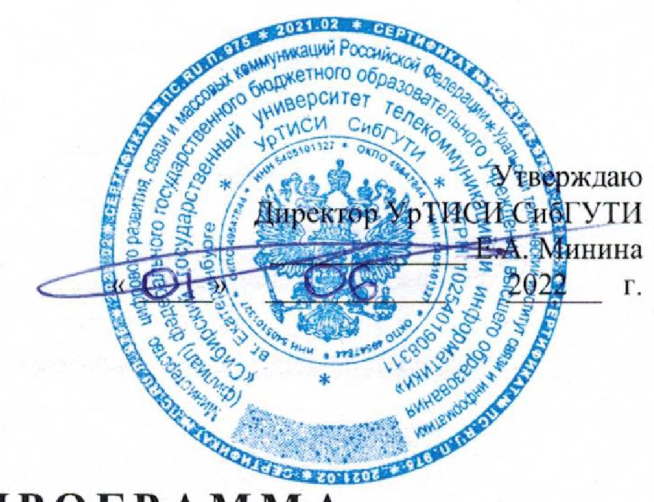

# **РАБОЧАЯ ПРОГРАММА**

по дисциплине **«Сети ЭВМ телекоммуникации»** для основной профессиональной образовательной программы по направлению 09.03.01 «Информатика вычислительная техника» направленность (профиль) - Программное обеспечение средств вычислительной техники и автоматизированных систем квалификация - бакалавр форма обучения - очная, заочная год начала подготовки (по учебному плану) - <sup>2022</sup>

Екатеринбург 2022

Министерство цифрового развития, связи и массовых коммуникаций Российской Федерации Федеральное государственное бюджетное образовательное учреждение высшего образования «Сибирский государственный университет телекоммуникаций и информатики» (СибГУТИ) Уральский технический институт связи и информатики (филиал) в г. Екатеринбурге

(УрТИСИ СибГУТИ)

Утверждаю Директор УрТИСИ СибГУТИ \_\_\_\_\_\_\_\_\_\_\_\_\_ Е.А. Минина « \_\_\_\_» <del>\_\_\_\_\_\_\_\_\_</del> E.A. Минина<br>2022 г.

## **Р А Б О Ч А Я П Р О Г Р А М М А**

по дисциплине **«Сети ЭВМ и телекоммуникации»**

для основной профессиональной образовательной программы по направлению

09.03.01 «Информатика и вычислительная техника»

направленность (профиль) – Программное обеспечение средств вычислительной техники и

автоматизированных систем

квалификация – бакалавр

форма обучения – очная, заочная

год начала подготовки (по учебному плану) – 2022

Екатеринбург 2022

Рабочая программа дисциплины «Сети ЭВМ и телекоммуникации» составлена в соответствии с требованиями ФГОС ВО по направлению подготовки 09.03.01 «Информатика вычислительная техника» и Положением об организации и осуществления в СибГУТИ образовательной деятельности по образовательным программам высшего образования программам бакалавриата, программам специалитета, программам магистратуры.

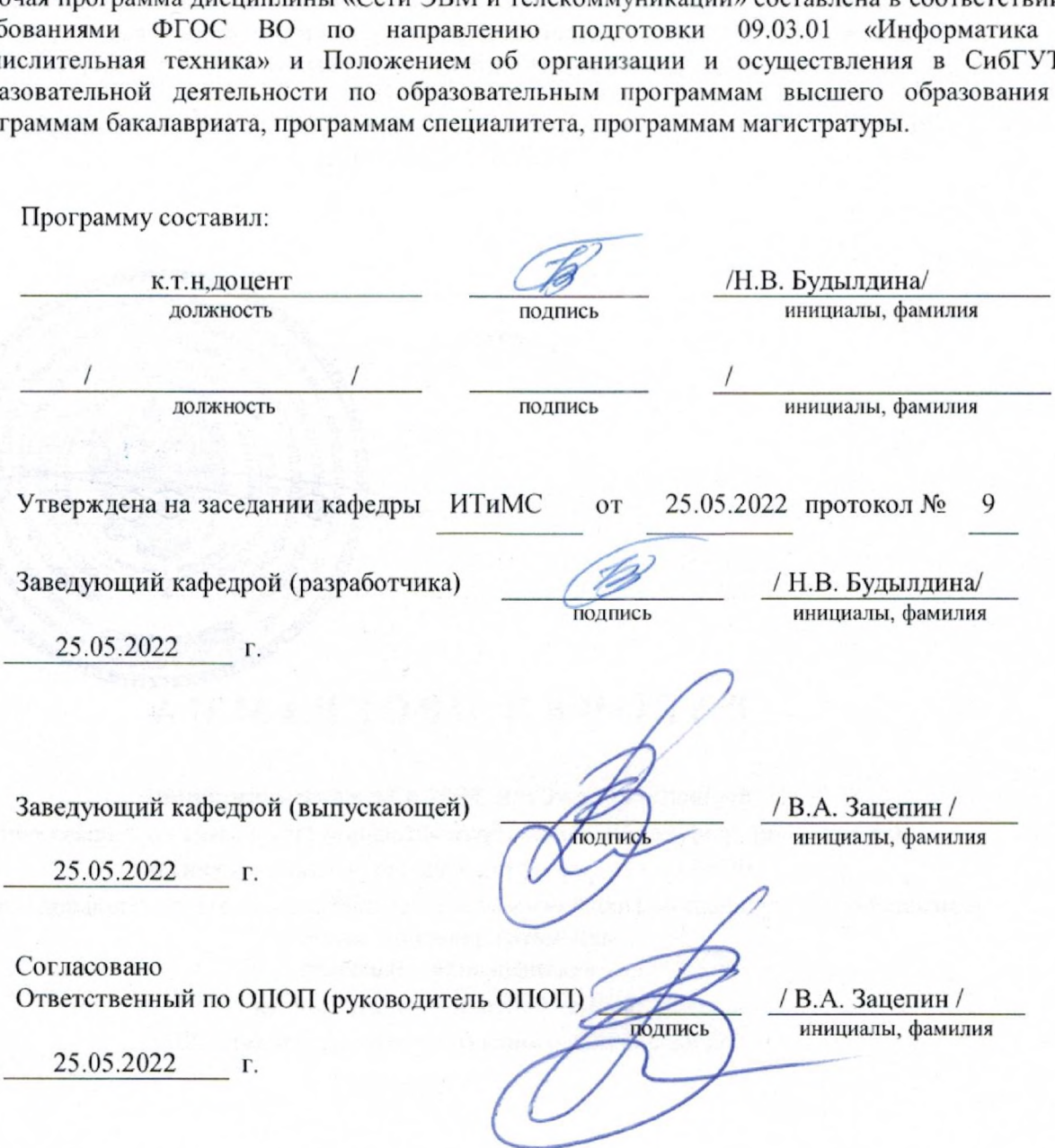

Основная и дополнительная литература, указанная в рабочей программе, имеется в наличии в библиотеке института и ЭБС.

Зав. библиотекой / С.Г.Торбенко

инициалы, фамилия

подпись

Рабочая программа дисциплины «Сети ЭВМ и телекоммуникации» составлена в соответствии с требованиями ФГОС ВО по направлению подготовки 09.03.01 «Информатика и вычислительная техника» и Положением об организации и осуществления в СибГУТИ образовательной деятельности по образовательным программам высшего образования – программам бакалавриата, программам специалитета, программам магистратуры.

Программу составил:

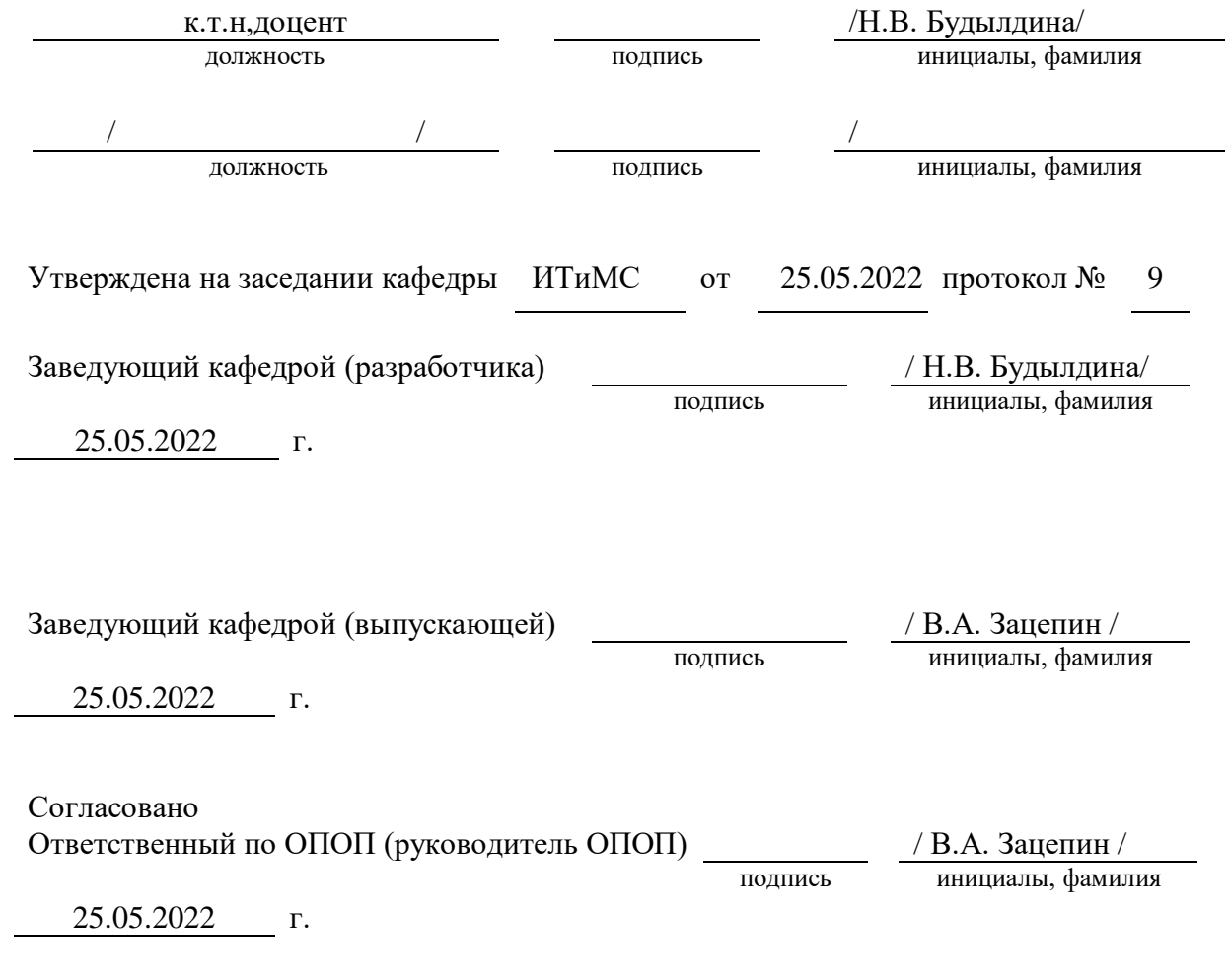

Основная и дополнительная литература, указанная в рабочей программe, имеется в наличии в библиотеке института и ЭБС.

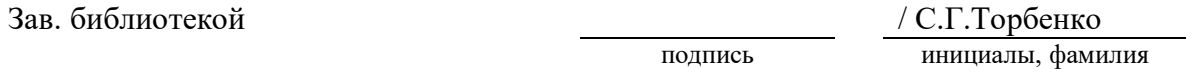

#### **1. МЕСТО ДИСЦИПЛИНЫ В СТРУКТУРЕ ОБРАЗОВАТЕЛЬНОЙ ПРОГРАММЫ**

Дисциплина относится к вариативной части учебного плана. Шифр дисциплины в учебном плане *– Б1.О.12.*

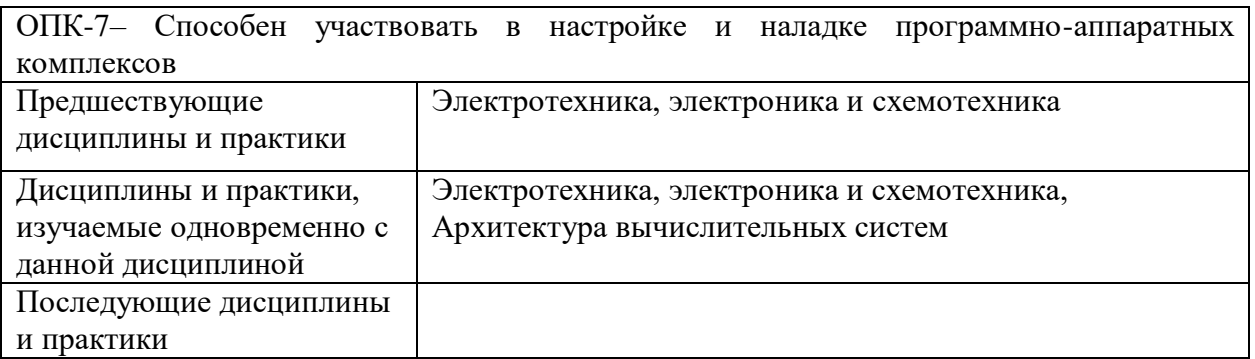

#### **2. ТРЕБОВАНИЯ К РЕЗУЛЬТАТАМ ОСВОЕНИЯ ДИСЦИПЛИНЫ**

В результате освоения дисциплины обучающийся должен демонстрировать освоение следующих компетенций по дескрипторам «знания, умения, владения», соответствующие тематическим разделам дисциплины, и применимые в их последующем обучении и профессиональной деятельности:

**ОПК-7 –** Способен участвовать в настройке и наладке программно-аппаратных комплексов.

#### *Знать*

-методику настройки и наладки программно-аппаратных комплексов

#### *Уметь*

- комплексов производить коллективную настройку и наладку программно-аппаратных *Иметь навыки*

*-* коллективной настройки и наладки программно-аппаратных комплексов

## **3. ОБЪЁМ ДИСЦИПЛИНЫ**

#### **3.1 Очная форма обучения**

Общая трудоемкость дисциплины, изучаемой в 4 семестре, составляет 4 зачетные единицы.

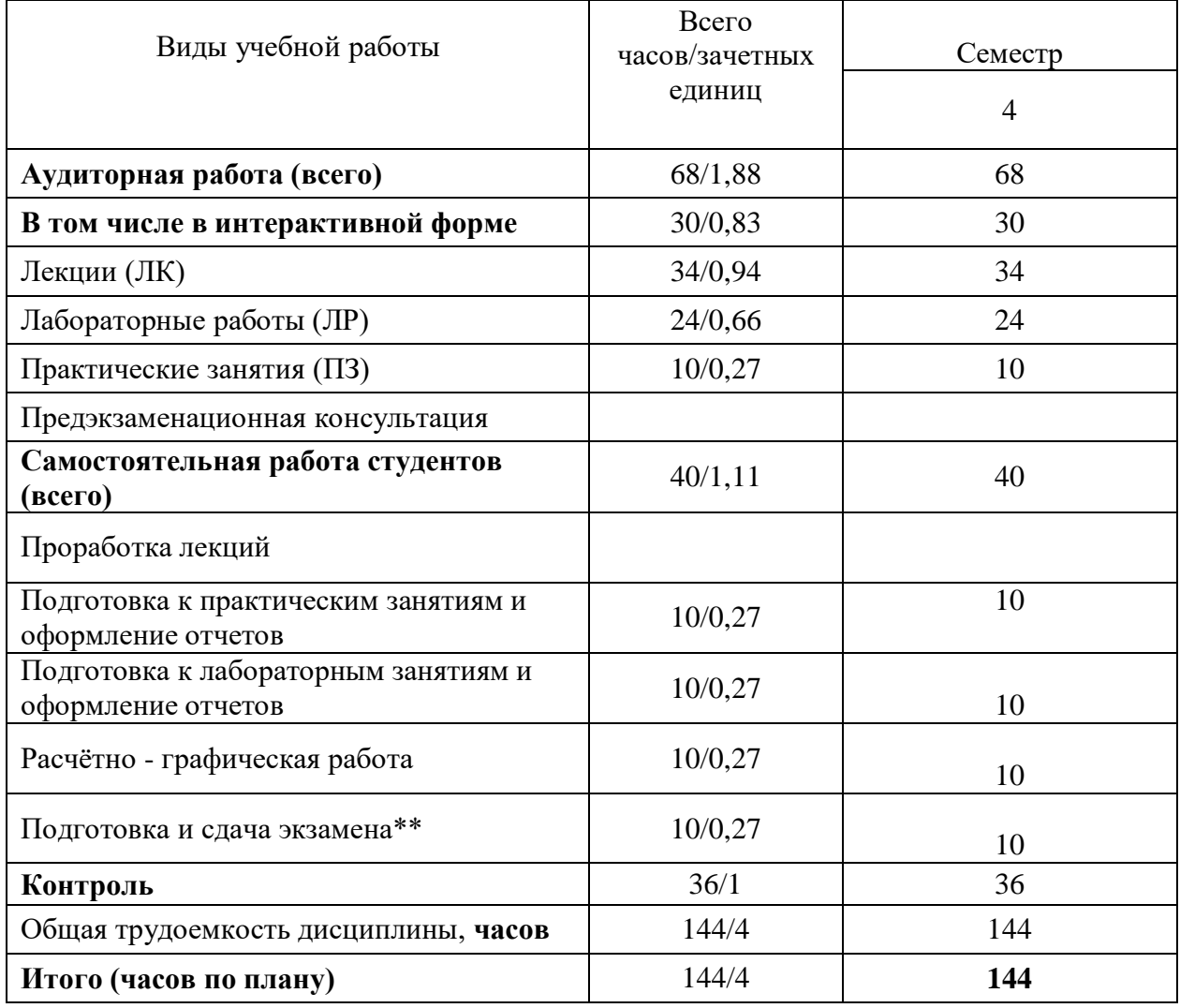

**Одна зачетная единица (ЗЕ) эквивалентна 36 часам.**

**\*\* Оставить нужное**

Общая трудоемкость дисциплины, изучаемой в *5* и *6* семестрах, составляет 4 зачетные единицы. По дисциплине предусмотрена *домашняя контрольная работа и экзамен*.

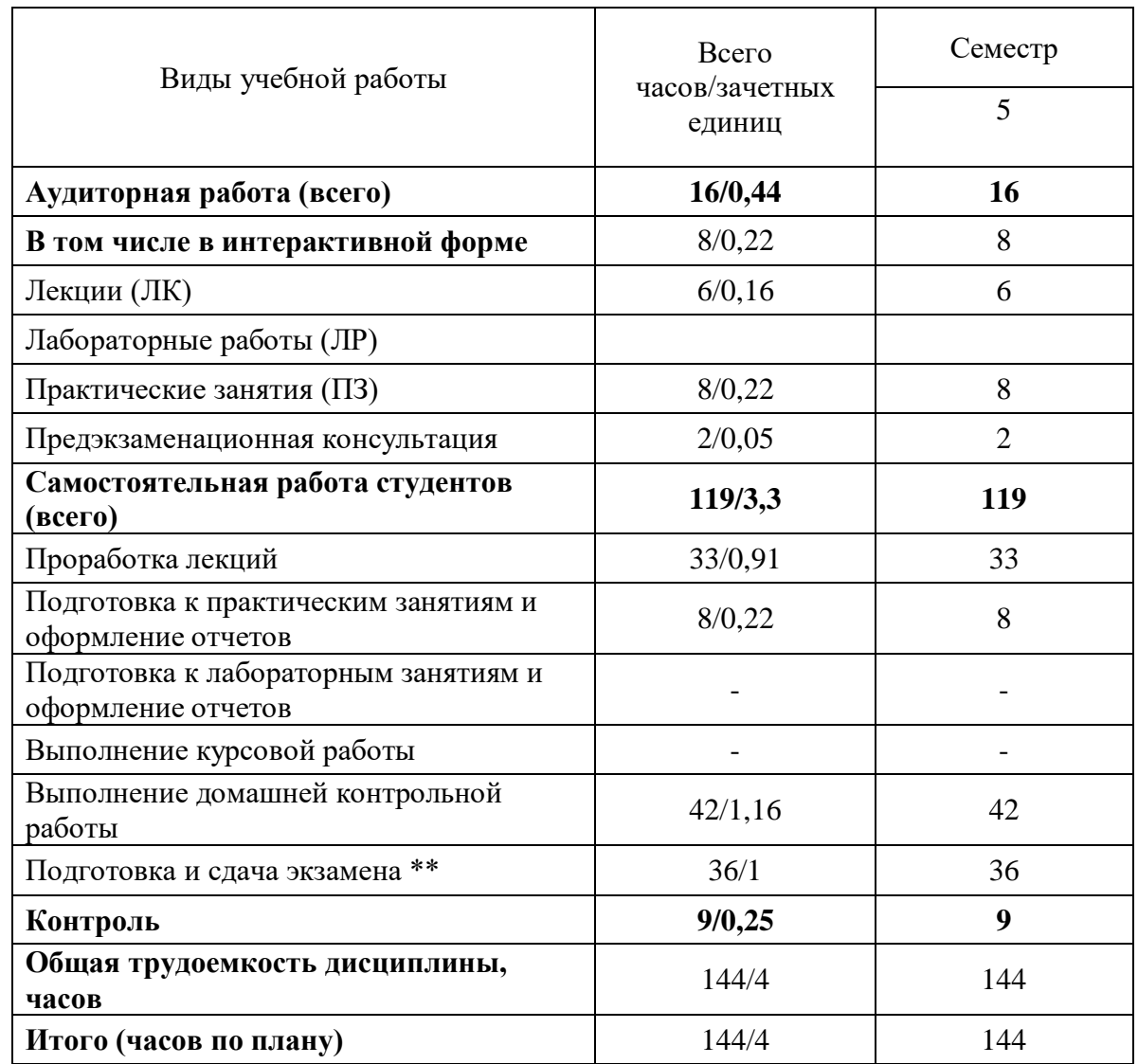

**Одна зачетная единица (ЗЕ) эквивалентна 36 часам.**

**\*\* Оставить нужное**

### **4. СОДЕРЖАНИЕ ДИСЦИПЛИНЫ ПО ВИДАМ УЧЕБНЫХ ЗАНЯТИЙ**

#### **4.1 Содержание лекционных занятий**

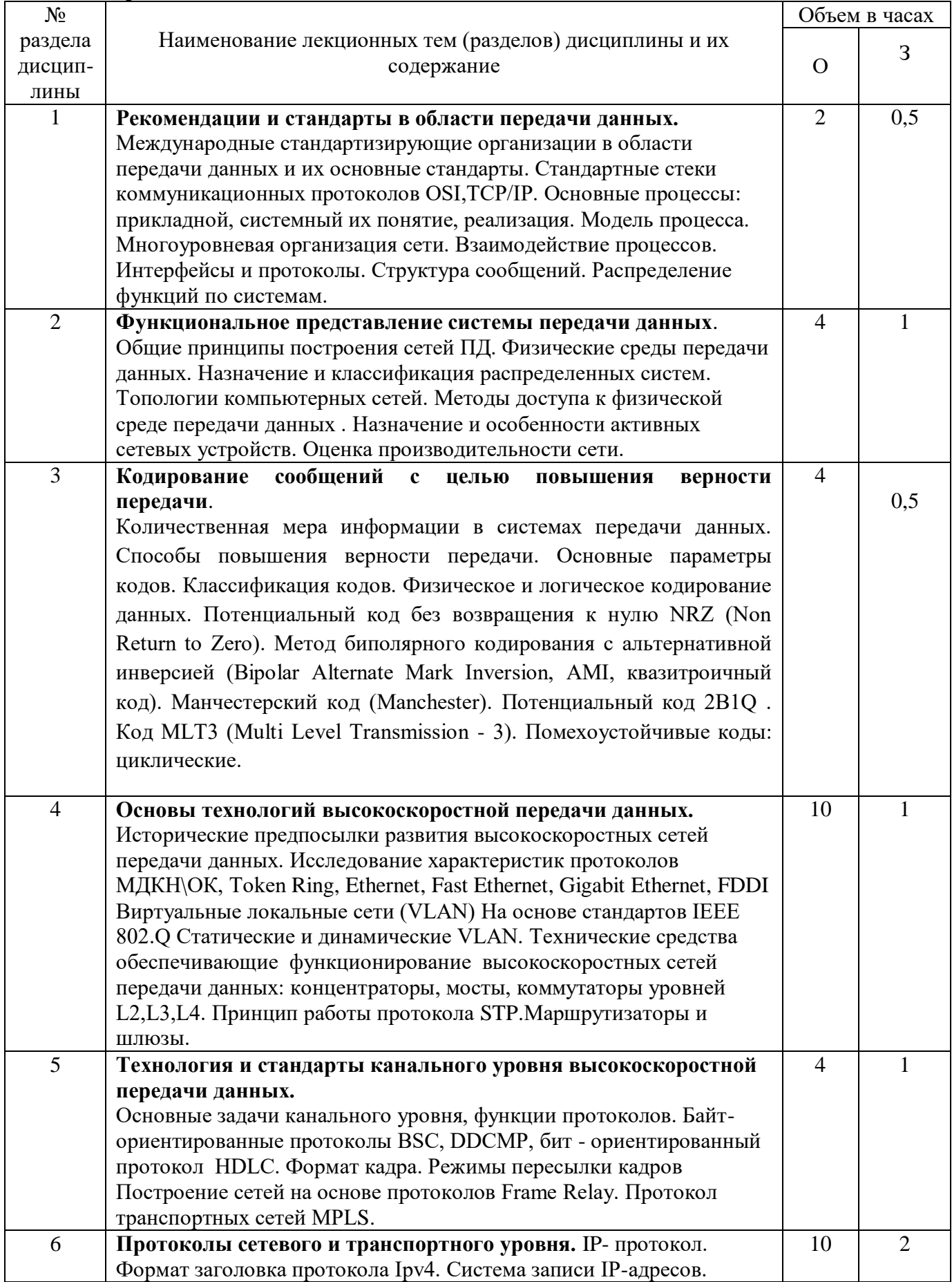

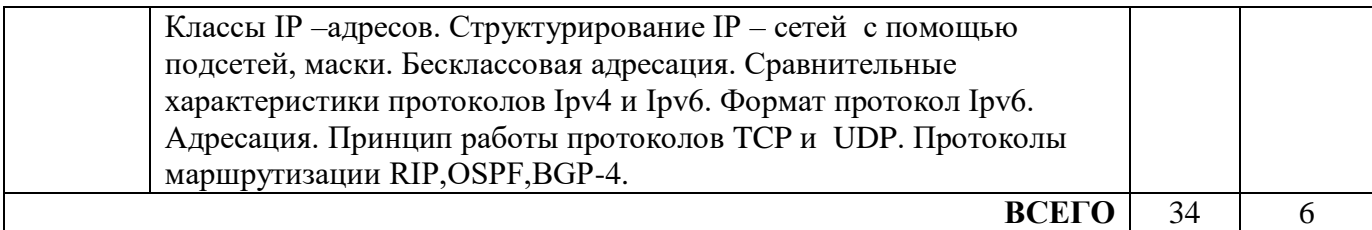

#### **4.2 Содержание практических занятий**

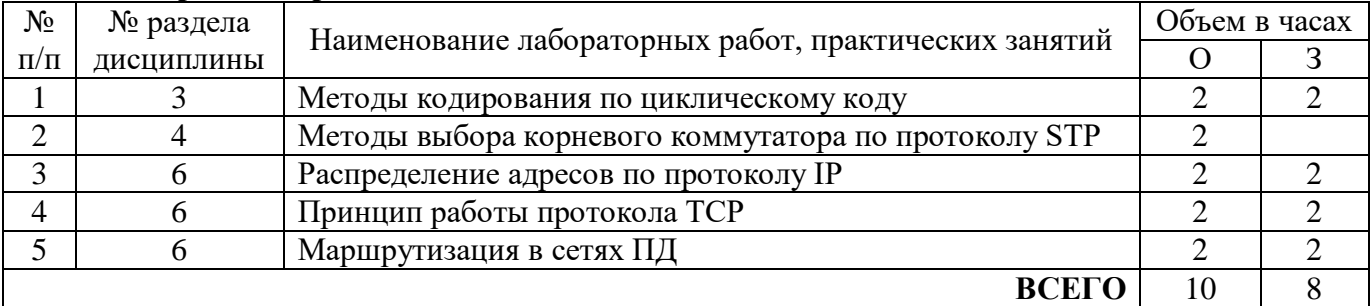

#### **4.3 Содержание лабораторных занятий**

<u>.</u>

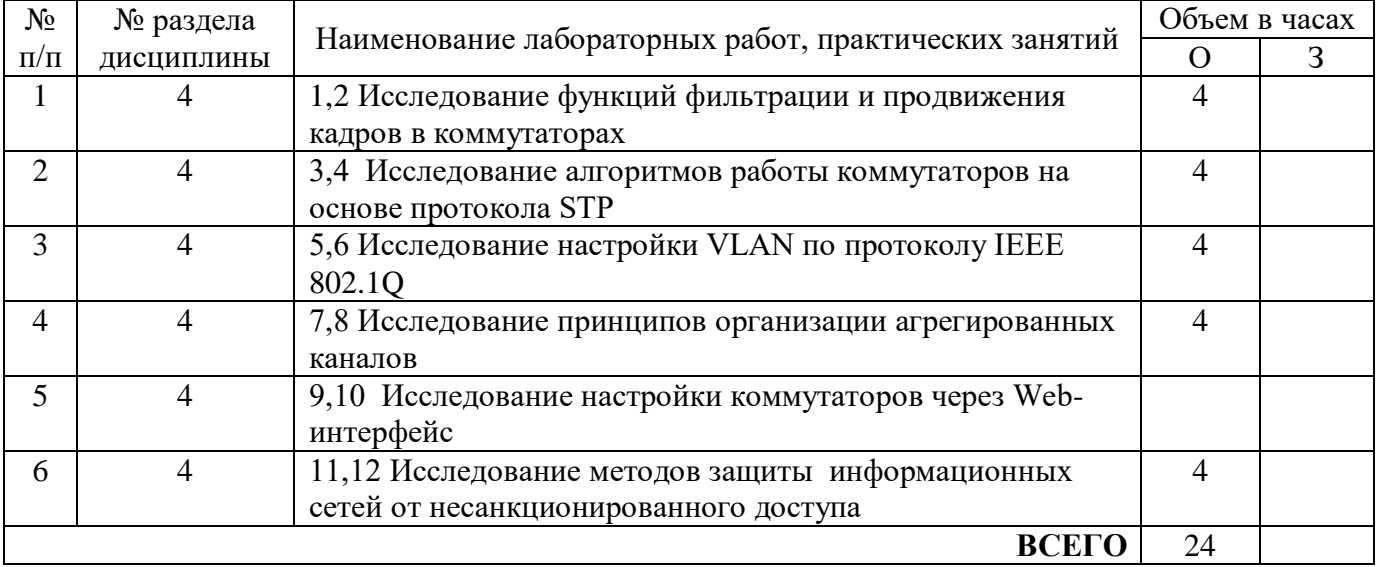

#### **5. ПЕРЕЧЕНЬ ИННОВАЦИОННЫХ ФОРМ УЧЕБНЫХ ЗАНЯТИЙ<sup>1</sup>**

*Преподавание дисциплины базируется на результатах научных исследований, проводимых УрТИСИ СибГУТИ, в том числе с учетом региональных особенностей профессиональной деятельности выпускников и потребностей работодателей.*

| $N_2$     |                                      |                | Объем в      | Вид     | Используемые   |
|-----------|--------------------------------------|----------------|--------------|---------|----------------|
| $\Pi/\Pi$ | Тема                                 | часах*         |              | учебных | инновационные  |
|           |                                      | $\Omega$       | $\mathbf{3}$ | занятий | формы занятий  |
|           | Стандартные стеки коммуникационных   | $\overline{2}$ |              | лекция  | Мозговой штурм |
|           | протоколов OSI, TCP/IP.              |                |              |         |                |
| $\gamma$  | Помехоустойчивые коды                | ി              |              | лекция  | Мозговой штурм |
| 3         | Технические средства обеспечивающие  | $\overline{A}$ |              | лекция  | Мозговой штурм |
|           | функционирование<br>высокоскоростных |                |              |         |                |

 $1$  Учесть развитие у обучающихся навыков командной работы, межличностной коммуникации, принятия решений, лидерских качеств (включая проведение интерактивных лекций, групповых дискуссий, ролевых игр, тренингов, анализ ситуаций и имитационных моделей).

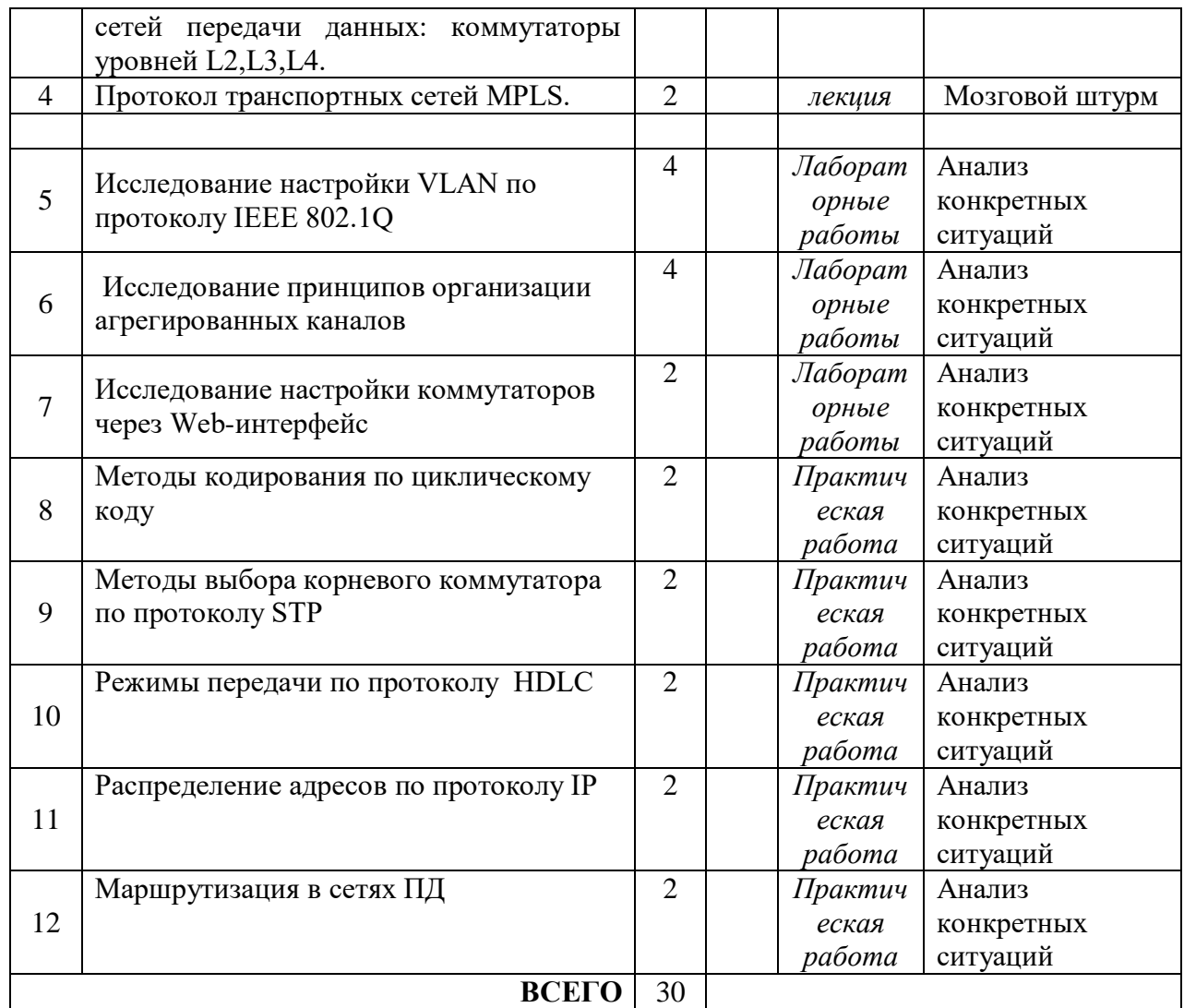

\* Не меньше интерактивных часов

#### **6 УЧЕБНО-МЕТОДИЧЕСКОЕ И ИНФОРМАЦИОННОЕ ОБЕСПЕЧЕНИЕ ПО ДИСЦИПЛИНЕ**

#### **6.1 Список основной литературы**

1. Будылдина Н.В.,Шувалов В.П.Сетевые технологии высокоскоростной передачи данных: учеб. пособие для вузов Гриф УМО. /Н.В.Будылдина, В.П.Шувалов - М. : Горячая линия - Телеком, 2016.с.129.

2.Будылдина Н. В. Технологии глобальных компьютерных сетей: учеб. пособие для вузов /Екатеринбург: Изд-во УрТИСИ СибГУТИ, 2006.

3. Олифер В. Г. Компьютерные сети. Принципы, технологии, протоколы: учеб. пособие для вузов / - 3-е изд.- СПб. : Питер, 2007.

#### **6.2 Список дополнительной литературы**

11. Маликова, Е. Е. Проектирование мультисервисной корпоративной сети : учебное пособие / Е. Е. Маликова, А. П. Пшеничников. — Москва : Московский технический университет связи и информатики, 2018. — 71 c. — ISBN 2227-8397. — Текст : электронный // Электроннобиблиотечная система IPR BOOKS : [сайт]. — URL: http://www.iprbookshop.ru/92442.html [Лицензия: до 15.05.2019]

2.Руководство пользователя «Коммутаторы серии DES-3500. Управляемые стекируемые коммутаторы Fast Ethernet 2 уровня». D-Link, 2007.

3.Учебное пособие «Коммутаторы локальных сетей D-Link». D-Link, 2006

4. В. Г. Карташевский, Б. Я. Лихтциндер, Н. В. Киреева, М. А. Буранова Компьютерные сети : учебник / В. Г. Карташевский, Б. Я. Лихтциндер, Н. В. Киреева, М. А. Буранова. — Самара : Поволжский государственный университет телекоммуникаций и информатики, 2016. — 267 c. — ISBN 2227-8397. — Текст : электронный // Электронно-библиотечная система IPR BOOKS : [сайт]. — URL: http://www.iprbookshop.ru/71846.html [Лицензия: до 15.05.2019]

#### **6.3 Информационное обеспечение** (в т.ч. интернет- ресурсы).

1.Полнотекстовая база данных учебных и методических пособий СибГУТИ.

[http://ellib.sibsutis.ru/cgi-bin/irbis64r\\_12/cgiirbis\\_64.exe?LNG=](http://ellib.sibsutis.ru/cgi-bin/irbis64r_12/cgiirbis_64.exe?LNG=%20&C21COM=F&I21DBN=ELLIB&P21DBN=ELLIB&S21FMT=&S21ALL=&Z21ID=&S21CNR) 

[&C21COM=F&I21DBN=ELLIB&P21DBN=ELLIB&S21FMT=&S21ALL=&Z21ID=&S21CNR=](http://ellib.sibsutis.ru/cgi-bin/irbis64r_12/cgiirbis_64.exe?LNG=%20&C21COM=F&I21DBN=ELLIB&P21DBN=ELLIB&S21FMT=&S21ALL=&Z21ID=&S21CNR) СибГУТИг. Новосибирск. Доступ по логину-паролю.

2.Научная электронная библиотека (НЭБ) elibrary http://www.elibrary.ru

ООО «Научная Электронная библиотека» г. Москва. Лицензионное соглашение №6527 от

27.09.2010 свободный доступ (необходимо пройти регистрацию).

3.Электронная библиотека Российского фонда фундаментальных исследований (РФФИ) http://www.rfbr.ru/rffi/ru/library. Свободный доступ.

4.Сектор стандартизации электросвязи (МСЭ-T), [http://www.itu.int/rec/T-REC-G.](http://www.itu.int/rec/T-REC-G) Свободный доступ.

#### **7 МАТЕРИАЛЬНО-ТЕХНИЧЕСКОЕ ОБЕСПЕЧЕНИЕ ДИСЦИПЛИНЫ И ТРЕБУЕМОЕ ПРОГРАММНОЕ ОБЕСПЕЧЕНИЕ**

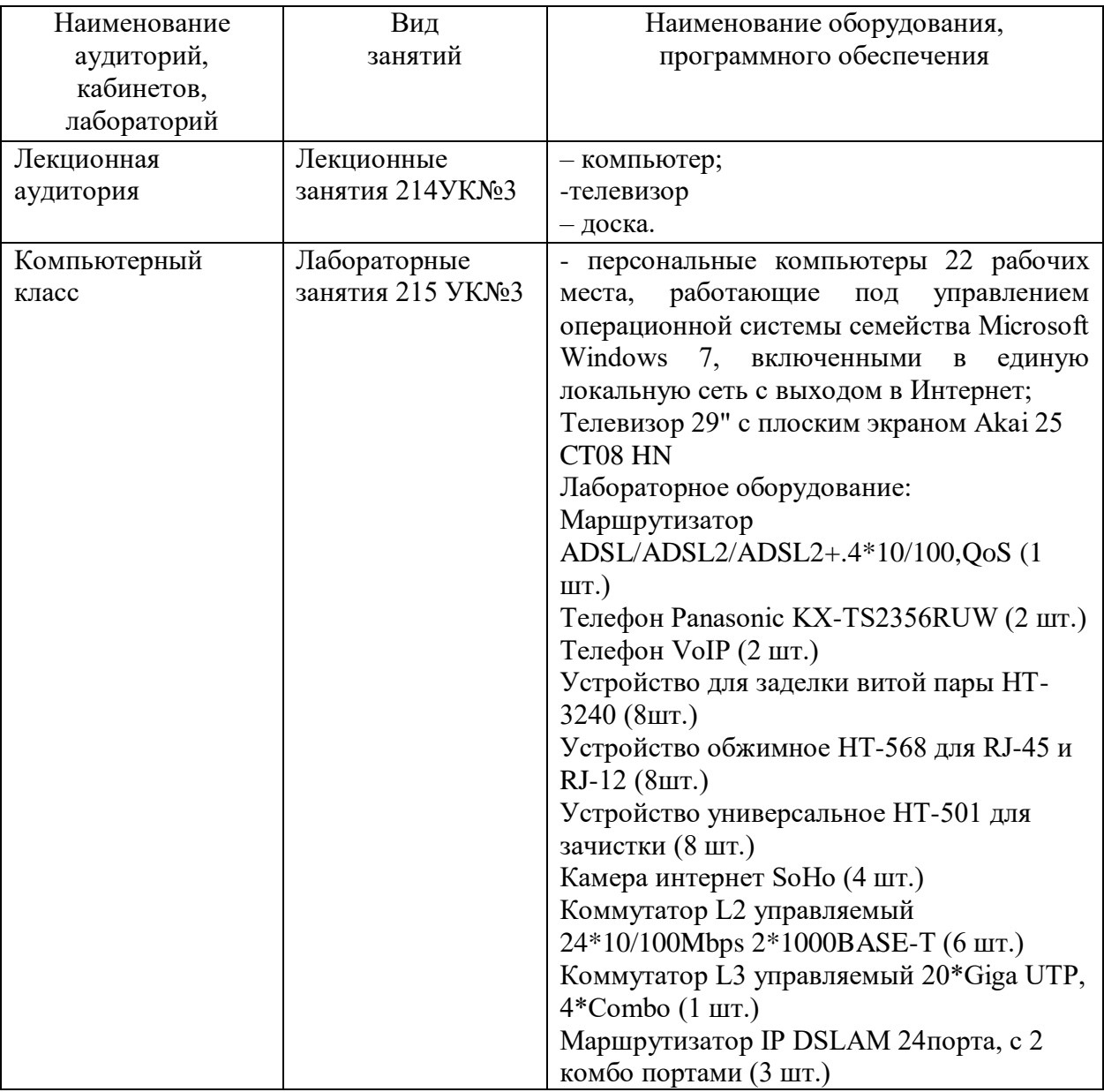

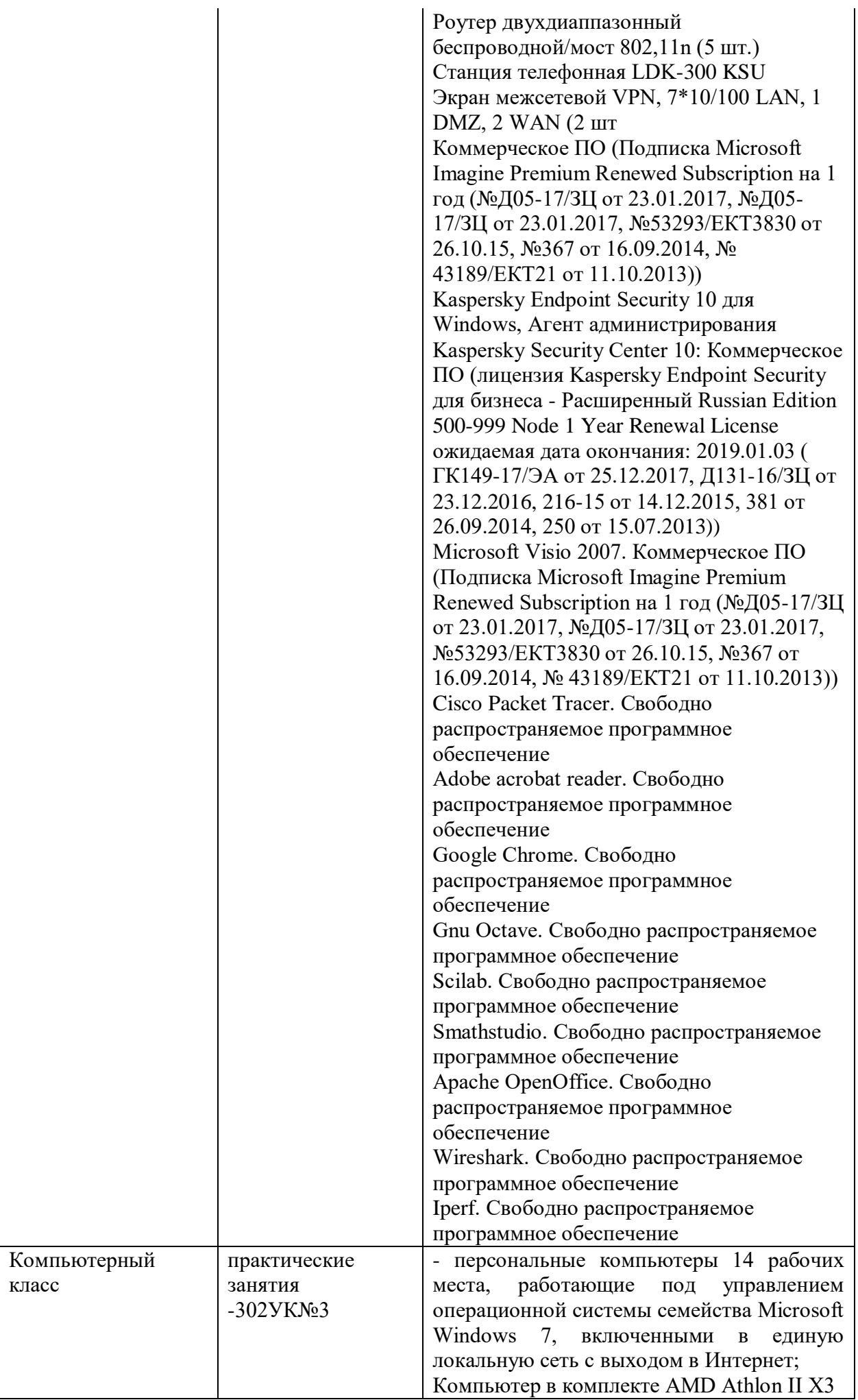

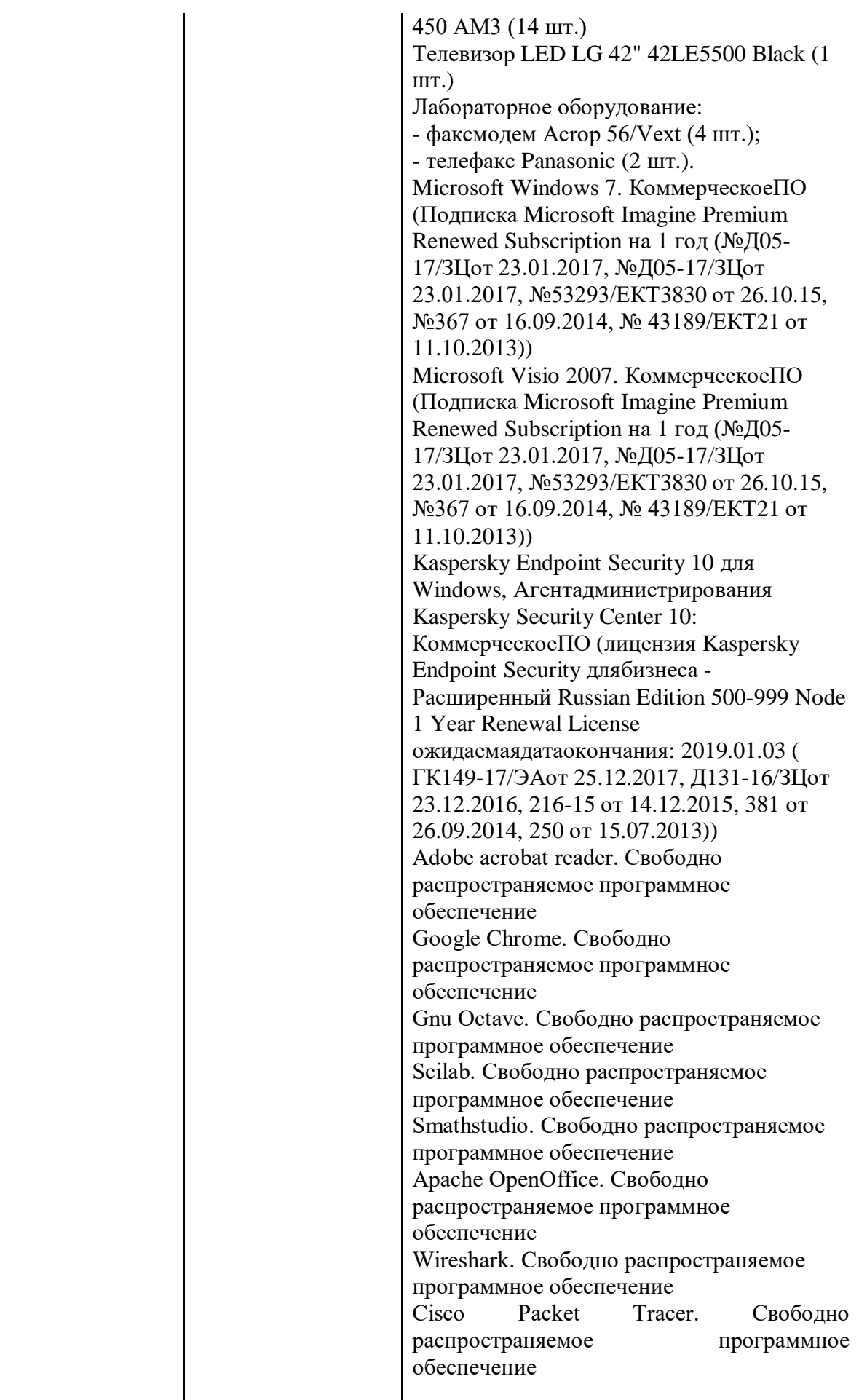

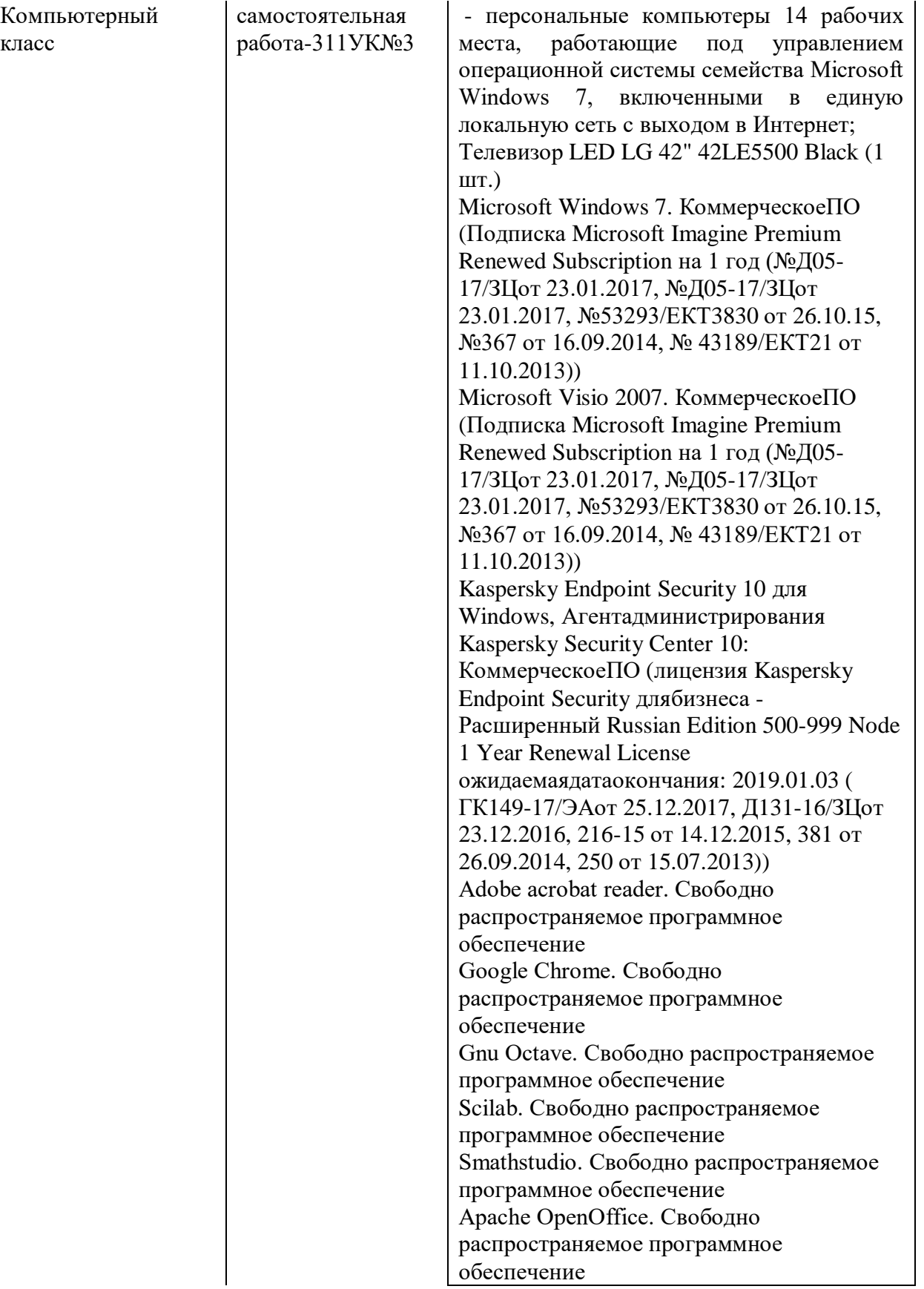

**8 МЕТОДИЧЕСКИЕ УКАЗАНИЯ ДЛЯ ОБУЧАЮЩИХСЯ ПО ОСВОЕНИЮ**

#### **8.1 Подготовка к лекционным, практическим и лабораторным занятиям**

На лекциях необходимо вести конспектирование учебного материала, обращать внимание на категории, формулировки, раскрывающие содержание научных явлений и процессов, научные выводы и практические рекомендации.

Конспектирование лекций – сложный вид аудиторной работы, предполагающий интенсивную умственную деятельность студента. Целесообразно сначала понять основную мысль, излагаемую лектором, а затем записать ее. Желательно оставлять поля, на которых при самостоятельной работе с конспектом можно сделать дополнительные записи и отметить непонятные вопросы.

Конспект лекции лучше подразделять на пункты в соответствии с вопросами плана лекции, предложенными преподавателем. Следует обращать внимание на акценты, выводы, которые делает лектор, отмечая наиболее важные моменты в лекционном материале.

Во время лекции можно задавать преподавателю уточняющие вопросы с целью освоения теоретических положений, разрешения спорных вопросов.

Подготовку к лабораторной работе необходимо начать с ознакомления плана и подбора рекомендуемой литературы.

Целью лабораторных работ является углубление и закрепление теоретических знаний, полученных студентами на лекциях и в процессе самостоятельного изучения учебного материала, а, следовательно, формирование у них определенных умений и навыков.

В рамках этих занятий студенты осваивают конкретные методы изучения дисциплины, обучаются экспериментальным способам анализа, умению работать с приборами и современным оборудованием. Лабораторные занятия дают наглядное представление об изучаемых явлениях и процессах, студенты осваивают постановку и ведение эксперимента, учатся умению наблюдать, оценивать полученные результаты, делать выводы и обобщения.

#### **8.2 Самостоятельная работа студентов**

Успешное освоение компетенций, формируемых данной учебной дисциплиной, предполагает оптимальное использование времени самостоятельной работы.

Подготовка к лекционным занятиям включает выполнение всех видов заданий, рекомендованных к каждой лекции, т. е. задания выполняются еще до лекционного занятия по соответствующей теме. Целесообразно дорабатывать свой конспект лекции, делая в нем соответствующие записи из литературы, рекомендованной преподавателем и предусмотренной учебной программой.

Все задания к практическим занятиям, а также задания, вынесенные на самостоятельную работу, рекомендуется выполнять непосредственно после соответствующей темы лекционного курса, что способствует лучшему усвоению материала, позволяет своевременно выявить и устранить «пробелы» в знаниях, систематизировать ранее пройденный материал, на его основе приступить к получению новых знаний и овладению навыками.

Самостоятельная работа во внеаудиторное время состоит из:

- повторения лекционного материала;
- подготовки к практическим занятиям и лабораторным работам;
- изучения учебно-методической и научной литературы;
- изучения нормативно-правовых актов;

1

- решения задач, выданных на практических занятиях;
- подготовки к контрольным работам, тестированию и т. д.;
- подготовки к семинарам устных докладов (сообщений);
- выполнения контрольных работ по заданию преподавателя;
- выполнения расчетно-графической работы, предусмотренных учебным планом;

<sup>&</sup>lt;sup>2</sup> Целью методических указаний является обеспечение обучающимся оптимальной организации процесса изучения дисциплины.

- проведение самоконтроля путем ответов на вопросы текущего контроля знаний, решения представленных в учебно-методических материалах дисциплины задач, тестов, написания рефератов и эссе по отдельным вопросам изучаемой темы.

Наиболее важным моментом самостоятельной работы является выполнение расчетнографической работы. Теоретическая часть расчетно-графической работы выполняется по установленным темам с использованием практических материалов, полученных при прохождении практики.

#### **8.3 Подготовка к промежуточной аттестации**

При подготовке к промежуточной аттестации необходимо: - внимательно изучить перечень вопросов и определить, в каких источниках находятся сведения, необходимые для ответа на них;

- внимательно прочитать рекомендуемую литературу;

- составить краткие конспекты ответов (планы ответов).

Промежуточный контроль достижения результатов обучения по дисциплине проводится в следующих формах:

- экзамен;

Для проведения текущего контроля и промежуточной аттестации используются оценочные средства, описание которых приведено в Приложении 1 и на сайте (*[http://www.aup.uisi.ru](http://www.aup.uisi.ru/)*.).